## **ServiceTweaker Crack Free**

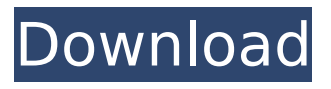

### **ServiceTweaker Crack+ Download 2022**

Specifications Language: English Interface: Windows OS: Windows 7, Windows 8, Windows 10 Compatibility: Windows 7 File size: 269.79 KB How to download ServiceTweaker 7.6.0.7 First, check out the free trial of ServiceTweaker. Click on the below button to start the free download of the portable version of the utility. After the installation process is finished, start the program and let it scan the computer for running services. Finally, take Control of your Windows Services Screenshots ServiceTweaker is portable version of the software to view the running services on your computer. It is a free and fast version for viewing services and it uses a very simple and comfortable GUI. It has an ability to start, stop and disable services on the... ServiceTweaker is a free, simple, comprehensive, handy and quick tool that helps you view, modify and control the running services on your computer. It is a portable version of the software that can be carried with

you on a USB flash drive, which... ServiceTweaker is a free and easy-to-use tool that enables you to view services running on your computer, including information on the services, their status, custom settings, etc. This tool can be run either in a portable version that allows you... Advertisement Most Popular Apps Advertisement About Developers Community Want to find best software solution for your website/application? Wanna share your reviews,feedbacks and questions? Welcome to bestappsinfo.com. Bestappsinfo is a website dedicated for developers and programmers. Bestappsinfo is a a place for developers to find answers to the everyday questions they have! Be it Android, iPhone, Windows or Mac application problems, you can always find the solution here.If you have a gas furnace, you most likely use natural gas. While both natural gas and propane are used to heat homes, they are both different types of fuels. Propane is more commonly used in remote areas, whereas natural gas is used in metropolitan areas, which makes it the preferred fuel. Propane is much cheaper than natural gas, and does not require a large delivery truck to deliver the fuel. Here are the differences between these two fuels: Natural gas is safe to use in your home All types of gas can be used in your home and most homes have natural gas appliances. This type

ServiceTweaker is a feather-light tool that lists all currently running services on your computer and gives you control over their behavior. It requires administrative privileges and includes approachable options which cater to all types of users. Installer and portable editions The application is offered in two versions, since it's wrapped in both a setup and portable package. The advantage of the portable model is that it can be stored on a USB flash drive to carry it with you and gain control over Windows services on all your machines. Intuitive GUI for controlling services As far as the interface is concerned, the utility opts for a normal window with a clear-cut layout, which makes it easy to determine how ServiceTweaker works. All available services are listed at startup automatically, so you can check out their name, startup type (manual, automatic, disabled) and status (stopped, running). The items can be sorted by any of these three criteria. Meanwhile, the status bar reveals the number of automatic, manual, disabled, and total services. For any selected entry in the list, you can change the service's startup type, as well as start or stop it with one click from the rightclick menu. There aren't any other notable options provided by the program. Evaluation and conclusion It didn't put a strain on the

computer's performance in our tests, as it needed low CPU and RAM to work properly. It worked smoothly, without triggering the operating system to hang, crash or prompt error messages. The startup type was quickly modified. We haven't encountered any compatibility issues, although no recent updates have been made. All in all, ServiceTweaker is worth having around every time you want to seamlessly examine and manage services. On the other hand, it doesn't offer richer configuration settings for expert users. 1. ServiceTweaker 20k+ downloads ServiceTweaker is a feather-light tool that lists all currently running services on your computer and gives you control over their behavior. It requires administrative privileges and includes approachable options which cater to all types of users. Installer and portable editions The application is offered in two versions, since it's wrapped in both a setup and portable package. The advantage of the portable model is that it can be stored on a USB flash drive to carry it with you and gain control over Windows services on all your machines. Intuitive GUI for controlling services As far as the interface is concerned, the utility opts for b7e8fdf5c8

## **ServiceTweaker Torrent (Activation Code)**

ServiceTweaker is a feather-light tool that lists all currently running services on your computer and gives you control over their behavior. It requires administrative privileges and includes approachable options which cater to all types of users. Installer and portable editions The application is offered in two versions, since it's wrapped in both a setup and portable package. The advantage of the portable model is that it can be stored on a USB flash drive to carry it with you and gain control over Windows services on all your machines. Intuitive GUI for controlling services As far as the interface is concerned, the utility opts for a normal window with a clear-cut layout, which makes it easy to determine how ServiceTweaker works. All available services are listed at startup automatically, so you can check out their name, startup type (manual, automatic, disabled) and status (stopped, running). The items can be sorted by any of these three criteria. Meanwhile, the status bar reveals the number of automatic, manual, disabled, and total services. For any selected entry in the list, you can change the service's startup type, as well as start or stop it with one click from the rightclick menu. There aren't any other notable options provided by the program. Evaluation

# and conclusion It didn't put a strain on the

computer's performance in our tests, as it needed low CPU and RAM to work properly. It worked smoothly, without triggering the operating system to hang, crash or prompt error messages. The startup type was quickly modified. We haven't encountered any compatibility issues, although no recent updates have been made. All in all, ServiceTweaker is worth having around every time you want to seamlessly examine and manage services. On the other hand, it doesn't offer richer configuration settings for expert users. 4.5 Ease of use 2 Quality of code 5.00 Functionality 3.0 Overall rating 5 of 5 Daniel 2014-12-19 Detection This is simply a program that lists all running services, but you can add or remove any you wish. It will also ask you for privileges and what you want to do. You will have to tell it whether or not you want to be prompted every time a service starts. If you allow the program to list services, you will always be prompted if a service is being run, stopped, disabled or started. You can also disable

**What's New In?**

Put away your monitors and turn to ServiceTweaker — a very easy, small and fast tool to view and change Windows 7 services.

Now you can run services manually, automatically and disabled for any computer without administrator access. You need to right click on "Add items to this view" and select ServiceProcesses under Views. 2. You need to right click on "Add items to this view" and select NewDesktop Background. You can then make a selection for both the Background and the Wallpaper. Click the "Change" button to select them. 3. You need to right click on "Add items to this view" and select Add to Desktop. You can then make a selection for both the Desktop and the Wallpaper. Click the "Change" button to select them. 4. You need to right click on "Add items to this view" and select Add to AutoRun. You can then make a selection for both the Program and the Command. Click the "Change" button to select them. Re: Uninstall PowerShell I just installed it. It claims to be a "X tool". Cool. I love X tools. I am downloading it now. I will let you know how it goes. Thank you for the reference to Power Uninstaller. I will have a look at that too. Hopefully, I will be able to use it easily. Re: Uninstall PowerShell Thank you! Well, after installing the program, it did not do anything at all. I used the PowerShell uninstaller, and it uninstalled and did not leave any registry items behind. It said it did not detect any active Powershell installations. Re: Uninstall PowerShell PowerShell was installed for me, and a shortcut was created in the

Control Panel folder. The uninstall tool told me that it was "successfully" uninstalled, but it apparently did not actually uninstall it. My computer seems to think that it's still there, and I can't find it anywhere. Re: Uninstall PowerShell What did you unisntall? If it is supposed to be a 'X tool' why not install XDE. It's more reliable. Originally Posted by Green Flame No it isn't, the file does not work on

Vista's 3.1. I have tested it many times, and has not been stable on any version of XP or Vista even though it is a command line tool.

## **System Requirements For ServiceTweaker:**

Run time: 10-15 min. \* Rental item required. Please have fun! What will I receive? You will receive: 1 Foldable poster of our Spring 2019 product catalog. 9 Popup Flyers (2 per zip code) (2 per zip code) 1 x Spring 2019 Catalog. Extra items to customize with your business or organization. \*\*\* Customized items can be ordered in addition to the standard set, just add \$10 for each extra item. \*\*\* The standard

[http://www.affiliate1on1.com/wp-content/uploads/2022/07/V\\_Player.pdf](http://www.affiliate1on1.com/wp-content/uploads/2022/07/V_Player.pdf) [https://hominginportland.com/sx-password-remover-suite-crack-download](https://hominginportland.com/sx-password-remover-suite-crack-download-updated-2022/)[updated-2022/](https://hominginportland.com/sx-password-remover-suite-crack-download-updated-2022/) <https://classifieds.cornerecho.com/advert/hostscontroller-license-keygen-latest/> [https://fitadina.com/2022/07/04/applexsoft-photo-recovery-crack-license-code-keygen](https://fitadina.com/2022/07/04/applexsoft-photo-recovery-crack-license-code-keygen-for-windows/)[for-windows/](https://fitadina.com/2022/07/04/applexsoft-photo-recovery-crack-license-code-keygen-for-windows/) [http://love.pinkjelly.org/upload/files/2022/07/7EgnvrpwxUmTM1LdiXCN\\_04\\_05bfb3d80bf](http://love.pinkjelly.org/upload/files/2022/07/7EgnvrpwxUmTM1LdiXCN_04_05bfb3d80bf17f7155b477374b65a9bf_file.pdf) [17f7155b477374b65a9bf\\_file.pdf](http://love.pinkjelly.org/upload/files/2022/07/7EgnvrpwxUmTM1LdiXCN_04_05bfb3d80bf17f7155b477374b65a9bf_file.pdf) https://www.yesinformation.com/cuftulti/2022/07/MI\_Pegger\_Crack\_\_Download\_WinMac [.pdf](https://www.yesinformation.com/cuftulti/2022/07/MJ_Pegger__Crack__Download_WinMac.pdf) [https://www.mountainvalleyliving.com/wp-content/uploads/2022/07/Free\\_Web\\_Video\\_Co](https://www.mountainvalleyliving.com/wp-content/uploads/2022/07/Free_Web_Video_Converter__Crack__License_Key_Full_Free_Download_For_PC_March2022.pdf) nverter\_Crack\_License\_Key\_Full\_Free\_Download\_For\_PC\_March2022.pdf <https://www.enveth.gr/advert/rgb-equalizer-registration-code-free-3264bit/> <https://educationnews.co.ke/advert/avast-file-server-security-pc-windows/> <https://magic-lamps.com/2022/07/04/beautiful-tree-crack-free/> <http://insenergias.org/?p=23693> [https://community.soulmateng.net/upload/files/2022/07/raqQPQRso54a1BfxRDe3\\_04\\_b2](https://community.soulmateng.net/upload/files/2022/07/raqQPQRso54a1BfxRDe3_04_b2abf43c2ea8fa90212e9f78ce89a377_file.pdf) [abf43c2ea8fa90212e9f78ce89a377\\_file.pdf](https://community.soulmateng.net/upload/files/2022/07/raqQPQRso54a1BfxRDe3_04_b2abf43c2ea8fa90212e9f78ce89a377_file.pdf) [http://joshuatestwebsite.com/xwiki-office-2-4-5-crack-full-version](http://joshuatestwebsite.com/xwiki-office-2-4-5-crack-full-version-download-3264bit-2022/)[download-3264bit-2022/](http://joshuatestwebsite.com/xwiki-office-2-4-5-crack-full-version-download-3264bit-2022/) <https://zum-token.com/wp-content/uploads/2022/07/chatar.pdf> [https://zwergenburg-wuppertal.de/advert/ygoow-0-7-0-3-crack-free-license-key](https://zwergenburg-wuppertal.de/advert/ygoow-0-7-0-3-crack-free-license-key-download/)[download/](https://zwergenburg-wuppertal.de/advert/ygoow-0-7-0-3-crack-free-license-key-download/) <https://madisontaxservices.com/show-my-screen-win-mac-latest-2022> <http://communitytea.org/wp-content/uploads/2022/07/wencla.pdf> <https://aceon.world/logon-screen-tweaker-crack-free-download-x64/> [https://collegeserviceboard.com/wp](https://collegeserviceboard.com/wp-content/uploads/2022/07/CRM_2011_Email_Attachment__Sharepoint_Archieval.pdf)[content/uploads/2022/07/CRM\\_2011\\_Email\\_Attachment\\_\\_Sharepoint\\_Archieval.pdf](https://collegeserviceboard.com/wp-content/uploads/2022/07/CRM_2011_Email_Attachment__Sharepoint_Archieval.pdf) <http://xn----btbbblceagw8cecbb8bl.xn--p1ai/foobnix-2-6-02-crack-latest-2022/>